Office2007 PDF

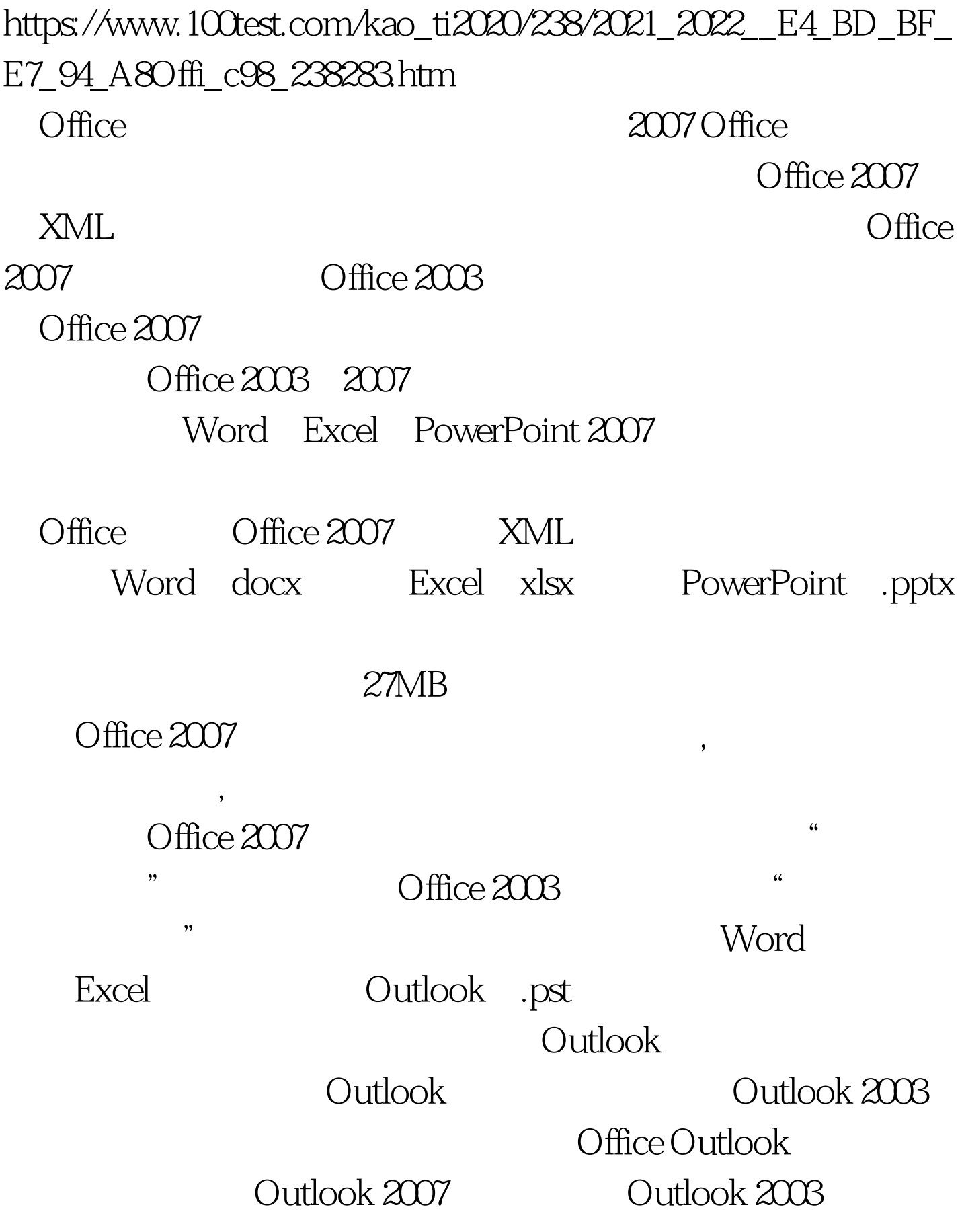

 $XML$ 

 $"$ , we can assume that  $"$ 

Outlook Office 2003 Office 2007

Office 2003<br>
Office 2007

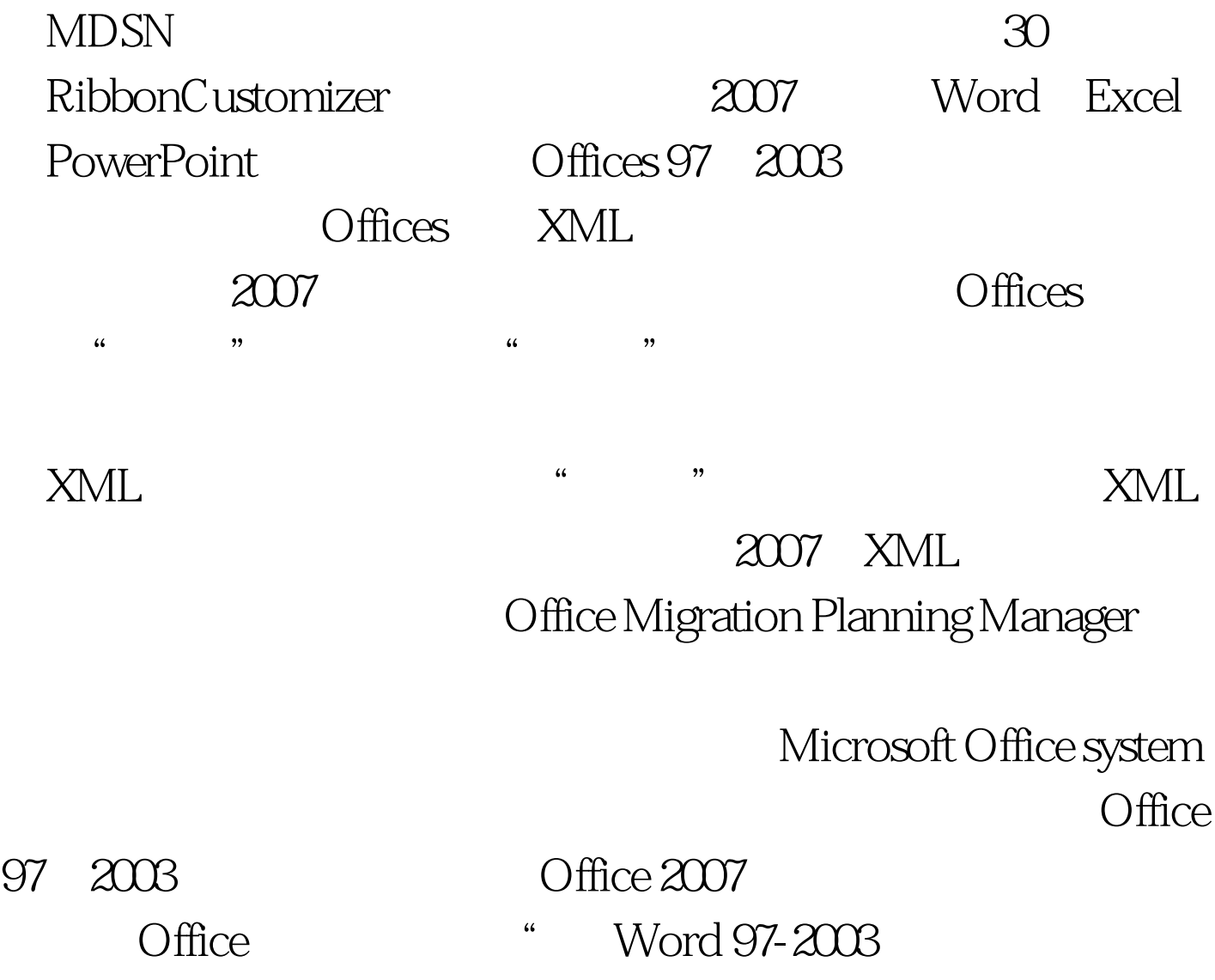

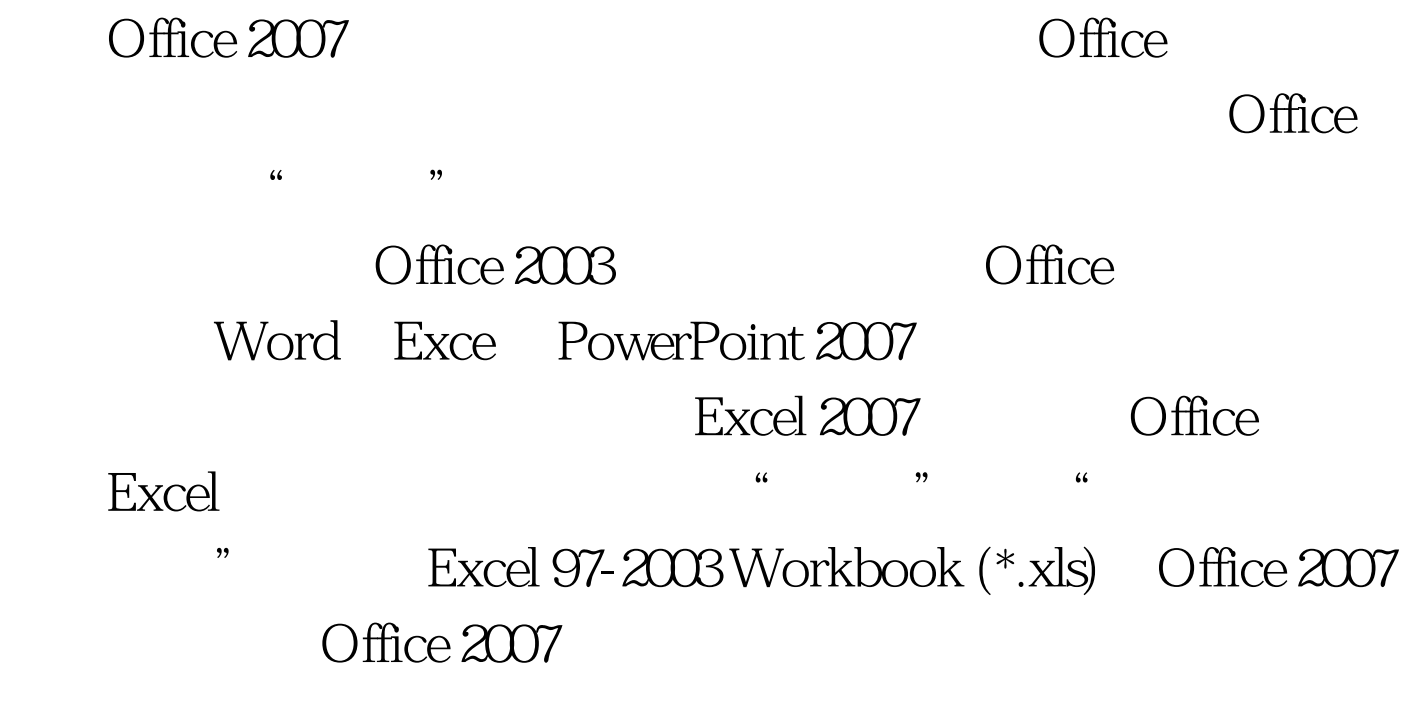

 $100Test$ www.100test.com